3ds Max

- 13 ISBN 9789862571866
- 10 ISBN 9862571861

版权说明:本站所提供下载的PDF图书仅提供预览和简介以及在线试读,请支持正版图书。

www.tushu000.com

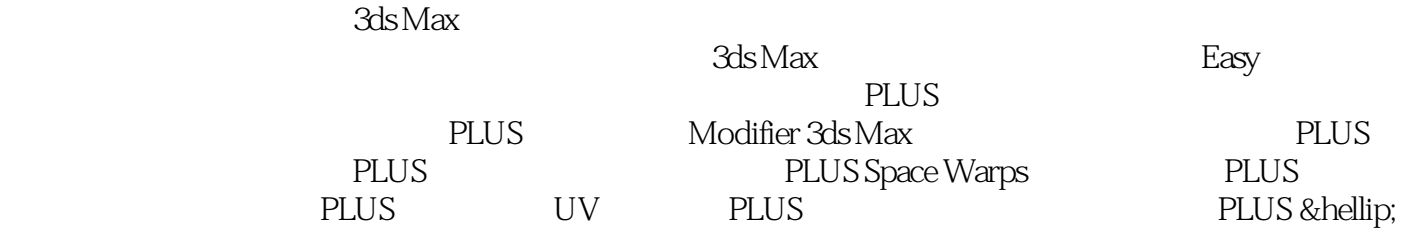

chapter 01 3ds Max  $1 \quad 1 \quad 1$  3ds Max  $1 \quad 2 \quad 1 \quad 3$  3ds Max 色系控制1─4 工具列的介紹和基本操作1─5 ViewCube 的操作1─6 SteeringWheels 的操作1─7 滑鼠滾輪 chapter 02 3ds Max 2 1 2 2 Standard 2 3 Extended 2  $4 \text{AEC}$   $2 \quad 5$  chapter 03  $-1$  $3\hspace{1.5cm} 2 \hspace{1.5cm} 3\hspace{1.5cm} 3 \hspace{1.5cm} 3 \hspace{1.5cm} 4 \hspace{1.5cm} 3\hspace{1.5cm} 5 \hspace{1.5cm} 3\hspace{1.5cm} 6$ chapter 04 4 1 4 2 Spline 4 3 Vertex 4 4 Segment 4 5 Spline 4 6 4 7 4 7 chapter 05 Modifier 5 1 Modifier 5 2 Modifier Taper 5 3 Modifier─Lattice 5 4 Modifier Bend(1) 5 5 Modifier Melt(1) 5 6 Modifier MeshSmooth 5 7 Modifier Mirror 5 8 Modifier Noise 5 9 Modifier Ripple 5 10 Modifier Shell 5 11 Modifier Skew 5 12 Modifier Twist 5 13 Modifier Wave 5 14 Modifier Cap Holes 6 15 Modifier Edit Poly Face Extrude(擠出面)修改器5─16 Modifier─Hair and Fur(毛髮)修改器5─17 Modifier─FFD 4×4×4 5 18 Modifier Displace 5 19 Modifier Symmetry 5 20 Modifier Slice 5 21 Modifier Squeeze 5 22 Modifier─Lathe<br/>  $\frac{5}{5}$  23 Modifier TurboSmooth chapter 06 Edit Poly 0 1 Edit Poly<br>6 5 Edge Segment 6 6 Wertex  $6\text{--}4$  Border  $6\text{--}5$  Edge Segment  $6\text{--}6$  Vertex 6 7 6 8 Edit Geometry 6 9 Paint Deformation 形)操作6─10 Scatter(散佈)操作6─11 Proboolean(進階布林運算)操作6─12 Loft 建模操作6─13 ShapeMerge(形狀合併)操作6─14 Skylight(天光系統)操作chapter 07 反應器Reactor7─1 何謂反應器 (reactor)7─2 反應器- Cloth 布料設定7─3 反應器-剛體Rigid Body 物件設定7─4 反應器- Rope 繩 7 5 Soft Body 7 6 Plane 7 7 Wind 7 8 Spring 7 9 Water 7 10 Motor T C chapter 08 Particle System8 1 Spray Particle System 8 2 Snow Particle System 8 3 Blizzard Particle System 8 4 Super Spray Particle System(超級噴射粒子系統)8─5 PCloud Particle System粒子雲系統 8─6 PArray Particle System粒子陣列 8 7 PF Source Particle System chapter 09 Space Warps9 1 Vortex 9 2 Motor 9 3 Gravity 9 4 Push 9 5 PBomb 9 6 Wind 9 7 Drag 9 8 PathFollow 9 9 Wave 9 10 Ripple chapter 10 Constraints 10─1 Path Constraint 10─2 Surface Constraint 10 = 3 LookAt Constraint 10 0 4 Attachment Constraint 10  $\,$  5  $\,$  Noise 10  $\,$  6 PathDeformchapter 11  $\,$ UV 11 4 Photoshop 11 1 3ds Max 11 1 2 11 2 11 2 11<br>3 UV 11 4 Photoshop 11 5 11 6 11 1 1 1 7  $3$  UV 11 4 Photoshop 11 5 11 6 11 7  $\frac{30 \text{ N}}{11 \text{ s}}$   $\frac{11 \text{ N}}{9}$   $\frac{11 \text{ N}}{9}$   $\frac{12 \text{ N}}{12 \text{ N}}$  $12\quad 2$  12−3 3ds Max  $12\quad 4$  3ds Max

本站所提供下载的PDF图书仅提供预览和简介,请支持正版图书。

:www.tushu000.com